## Teledyne PDS Introduces New Ways of Visualising and Controlling Singlebeams

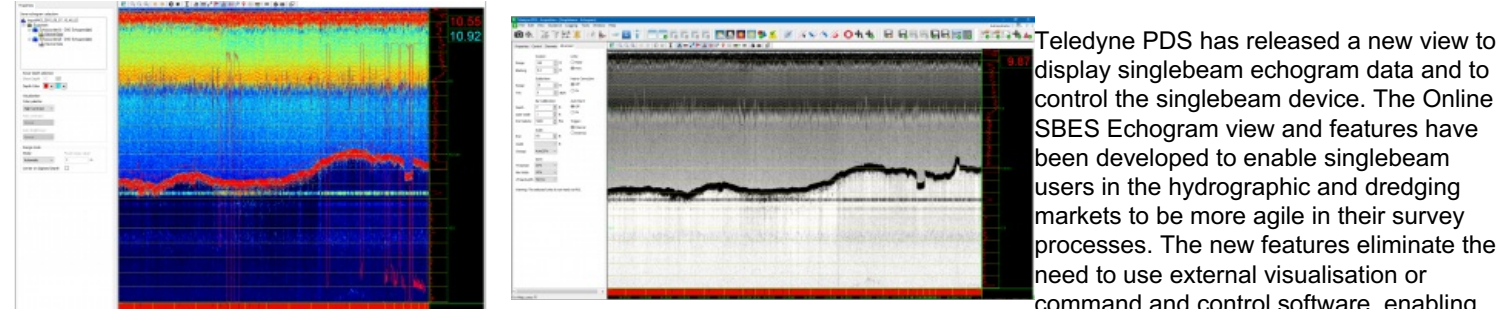

display singlebeam echogram data and to control the singlebeam device. The Online SBES Echogram view and features have been developed to enable singlebeam users in the hydrographic and dredging markets to be more agile in their survey processes. The new features eliminate the need to use external visualisation or command and control software, enabling

more screen space for the actual survey information. Currently, Odom DSO data (EchoTrac singlebeams) and RESON GT data (Navisound singlebeams) are supported.

The Echogram view has the capability to display up-to four depth channels simultaneously, displaying one channels' echogram data. Next to this, there are common UI controls to tune the view to a personal layout for optimum experience.

When the view senses that there are singlebeams attached which are able to be controlled, the singlebeam of which the echogram is displayed can be controlled. Additional Command and Control tabs will be automatically available as well.

The Teledyne PDS team has created an [instructional](http://www.teledyne-pds.com/how-to-video/new-online-singlebeam-echogram-view/) video for using the new view and its features. Watching this video will provide the full benefits enabling you to maximize the view's benefit instantly.

## **Extend your single beam usage with events**

If you want to extend the singlebeam usage with events then the video below can be used. This movie will explain in detail how to use the Teledyne PDS eventing mechanism with a singlebeam sonar.

Learn how to use eventing with a singlebeam sonar by watching this [video](http://www.teledyne-pds.com/how-to-video/teledyne-pds-events-echo-sounder/).

https://www.hydro-international.com/content/news/teledyne-pds-introduces-new-ways-of-visualising-and-controlling-singlebeams